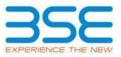

|    | XBRL Excel Utility                    |
|----|---------------------------------------|
| 1. | Overview                              |
| 2. | Before you begin                      |
| 3. | Index                                 |
| 4. | Import XBRL file                      |
| 5. | Steps for filing Shareholding Pattern |
| 6. | Fill up the Shareholding Pattern      |

#### 1. Overview

The excel utility can be used for creating the XBRL/XML file for efiling of shareholding pattern.

Shareholding pattern XBRL filling consists of two processes. Firstly generation of XBRL/XML file of the Shareholding pattern, and upload of generated XBRL/XML file to BSE Listing Center.

### 2. Before you begin

1. The version of Microsoft Excel in your system should be Microsoft Office Excel 2007 and above.

2. The system should have a file compression software to unzip excel utility file.

3. Make sure that you have downloaded the latest Excel Utility from BSE Website to your local system.

4. Make sure that you have downloaded the Chrome Browser to view report generated from Excel utility

5. Please enable the Macros (if disabled) as per instructions given in manual, so that all the functionalities of Excel Utility works fine. Please first go through Enable Macro - Manual attached with zip file.

|   | 3. Index                                     |                      |
|---|----------------------------------------------|----------------------|
| 1 | Details of general information about company | <u>General Info</u>  |
| 2 | Declaration                                  | Declaration          |
| 3 | Summary                                      | <u>Summary</u>       |
| 4 | Shareholding Pattern                         | Shareholding Pattern |
| 5 | Annexure B                                   | Annexure B           |

### 4. Import XBRL file

1. Now you can import and view previously generated XBRL files by clicking Import XBRL button on Genenral information sheet.

#### 5. Steps for Filing Shareholding Pattern

I. Fill up the data: Navigate to each field of every section in the sheet to provide applicable data in correct format. (Formats will get reflected while filling data.)

- Use paste special command to paste data from other sheet.

II. Validating Sheets: Click on the "Validate " button to ensure that the sheet has been properly filled and also data has been furnished in proper format. If there are some errors on the sheet, excel utility will prompt you about the same.

III. Validate All Sheets: Click on the "Home" button. And then click on "Validate All Sheet" button to ensure that all sheets has been properly filled and validated successfully. If there are some errors on the sheet, excel utility will prompt you about the same and stop validation at the same time. After correction, once again follow the same procedure to validate all sheets.

Excel Utility will not allow you to generate XBRL/XML until you rectify all errors.

IV. Generate XML : Excel Utility will not allow you to generate XBRL/XML unless successful validation of all sheet is completed. Now click on 'Generate XML'' to generate XBRL/XML file.

- Save the XBRL/XML file in your desired folder in local system.

V. Generate Report : Excel Utility will allow you to generate Report. Now click on 'Generate Report" to generate html report.

- Save the HTML Report file in your desired folder in local system.
- To view HTML Report open "Chrome Web Browser" .
- To print report in PDF Format, Click on print button and save as PDF.

VI. Upload XML file to BSE Listing Center: For uploading the XBRL/XML file generated through Utility, login to BSE Listing Center and upload generated xml file. On Upload screen provide the required information and browse to select XML file and submit the XML.

# 6. Fill up the Shareholding Pattern

1. Cells with red fonts indicate mandatory fields.

2. If mandatory field is left empty, then Utility will not allow you to proceed further for generating XML.

3. You are not allowed to enter data in the Grey Cells.

4. If fields are not applicable to your company then leave it blank. Do not insert Zero unless it is a mandatory field.

5. Data provided must be in correct format, otherwise Utility will not allow you to proceed further for generating XML.

6. Adding new rows: Sections such as Promoters details allow you to enter as much data in a tabular form. You can Click on "Add" to add more rows.

7. Deleting rows: Rows that has been added can be removed by clicking the button "Delete". A popup will ask you to provide the range of rows you want to delete.

8. Select data from "Dropdown list" wherever applicable.

9. Adding Notes: Click on "Add Notes" button to add notes

Home Validate

| General information about company                                                          | /                                  |
|--------------------------------------------------------------------------------------------|------------------------------------|
| Scrip code                                                                                 | 530179                             |
| NSE Symbol                                                                                 |                                    |
| MSEI Symbol                                                                                |                                    |
| ISIN                                                                                       | INE015F01019                       |
| Name of the company                                                                        | <b>R S C INTERNATIONAL LIMITED</b> |
| Whether company is SME                                                                     | No                                 |
| Class of Security                                                                          | Equity Shares                      |
| Type of report                                                                             | Quarterly                          |
| Quarter Ended / Half year ended/Date of Report (For Prelisting / Allotment)                | 31-12-2022                         |
| Date of allotment / extinguishment (in case Capital Restructuring selected) / Listing Date |                                    |
| Shareholding pattern filed under                                                           | Regulation 31 (1) (b)              |
| Whether the listed entity is Public Sector Undertaking (PSU)?                              | No                                 |

ne Validate

| Sr. No. | Particular                                                                             | Yes/No | Promoter and<br>Promoter Group | Public shareholder | Non Promoter- Non<br>Public |
|---------|----------------------------------------------------------------------------------------|--------|--------------------------------|--------------------|-----------------------------|
| 1       | Whether the Listed Entity has issued any partly paid up shares?                        | No     | No                             | No                 | No                          |
| 2       | Whether the Listed Entity has issued any Convertible Securities ?                      | No     | No                             | No                 | No                          |
| 3       | Whether the Listed Entity has issued any Warrants ?                                    | No     | No                             | No                 | No                          |
| 4       | Whether the Listed Entity has any shares against which depository receipts are issued? | No     | No                             | No                 | No                          |
| 5       | Whether the Listed Entity has any shares in locked-in?                                 | No     | No                             | No                 | No                          |
| 6       | Whether any shares held by promoters are pledge or otherwise encumbered?               | No     | No                             |                    |                             |
| 7       | Whether company has equity shares with differential voting rights?                     | No     | No                             | No                 | No                          |
| 8       | Whether the listed entity has any significant beneficial owner?                        | No     |                                |                    |                             |

Home

# Home

| Table I  | Summary Statement holding of specified    | d securities          |                             |                                 |                                           |                                                                                                    |                                            |                                |                                                                                                    |                                |                                       |                          |                                       |                                                |                          |                            |                    |                                                     |  |                  |                                         |     |          |
|----------|-------------------------------------------|-----------------------|-----------------------------|---------------------------------|-------------------------------------------|----------------------------------------------------------------------------------------------------|--------------------------------------------|--------------------------------|----------------------------------------------------------------------------------------------------|--------------------------------|---------------------------------------|--------------------------|---------------------------------------|------------------------------------------------|--------------------------|----------------------------|--------------------|-----------------------------------------------------|--|------------------|-----------------------------------------|-----|----------|
| Note :   | Data will be automatically populated fron | n shareholding pa     | ttern sheet - Data Entry Re | estricted in this she           | et                                        |                                                                                                    |                                            |                                |                                                                                                    |                                |                                       |                          |                                       |                                                |                          |                            |                    |                                                     |  |                  |                                         |     |          |
|          |                                           | Nos. Of               |                             |                                 |                                           |                                                                                                    |                                            | Nun                            | nber of Voting Rightsheld i                                                                                          | in each class ofsecurities(IX) |                                       |                          |                                       |                                                | Shareholding , as a %    | Number of Locked in shares |                    | Number of Shares pledged or<br>otherwise encumbered |  |                  | Sub-categorization of shares            |     |          |
| Categor  |                                           |                       | No. of fully paid up equity | No. Of Partly paid              | No. Of shares                             |                                                                                                    | Shareholding as a<br>% of total no. of     | No of Voting (XIV) Rights      |                                                                                                    |                                |                                       | No. Of Shares Underlying |                                       |                                                | assuming full conversion | (XII)                      |                    | (XIII)                                              |  | Number of equity | Shareholding (No. of shares) under      |     | s) under |
| y<br>(I) | Category of shareholder<br>(II)           | shareholders<br>(III) | shares held<br>(IV)         | up equity shares<br>held<br>(V) | underlying<br>Depository Receipts<br>(VI) | Total no. 5. shares         A so total no. 0         Anares (acluated held         Anares (acluated held         Anares (acluated held         Anares (acluated held         Dottal no. 0         Outstanding convertible         Outstanding convertible         Outstanding convertible         Outstanding convertible         Outstanding convertible         Securities         Securities | Underlying<br>Outstanding<br>Warrants (Xi) | derlying<br>tstanding warrants | of convertible securities (<br>as a percentage of diluted<br>share capital)<br>(XI)= (VII)+(X)<br>As a % of (A+B+C2) | No.<br>(a)                     | As a % of total<br>Shares held<br>(b) | No.<br>(a)               | As a % of total<br>Shares held<br>(b) | shares held in<br>dematerialized form<br>(XIV) | Sub-category (i)         | Sub-category (ii)          | Sub-category (iii) |                                                     |  |                  |                                         |     |          |
| (A)      | Promoter & Promoter Group                 | 8                     | 2139794                     |                                 |                                           | 2139794                                                                                                    | 37.22                                      | 21,39,794.00                   |                                                                                                    | 2139794.00                     | 37.22                                 |                          |                                       |                                                | 37.22                    |                            |                    |                                                     |  | 2130794          |                                         |     |          |
| (B)      | Public                                    | 3088                  | 3609906                     |                                 |                                           | 3609906                                                                                                    | 62.78                                      | 3609906.00                     |                                                                                                    | 3609906.00                     | 62.78                                 |                          |                                       |                                                | 62.78                    |                            |                    |                                                     |  | 1441661          | ()                                      | 5 I | 0        |
| (C)      | Non Promoter- Non Public                  |                       |                             |                                 |                                           |                                                                                                    |                                            |                                |                                                                                                    |                                |                                       |                          |                                       |                                                |                          |                            |                    |                                                     |  |                  | 1 1                                     |     |          |
| (C1)     | Shares underlying DRs                     |                       |                             |                                 |                                           |                                                                                                    |                                            |                                |                                                                                                    |                                |                                       |                          |                                       |                                                |                          |                            |                    |                                                     |  |                  |                                         |     |          |
| (C2)     | Shares held by Employee Trusts            |                       |                             |                                 |                                           |                                                                                                    |                                            |                                |                                                                                                    |                                |                                       |                          |                                       |                                                |                          |                            |                    |                                                     |  |                  |                                         |     |          |
|          | Total                                     | 3096                  | 5749700                     |                                 |                                           | 5749700                                                                                                    | 100                                        | 5749700.00                     |                                                                                                    | 5749700.00                     | 100.00                                |                          |                                       |                                                | 100                      |                            |                    |                                                     |  | 3572455          | ( , , , , , , , , , , , , , , , , , , , | a r | ס נ      |

|                                                                                               | Home Validate                                                                                                    | т                                                                                      | 1 1                                                                                                    | ·                                     | 1                                                     |                                                                                                    |                                                                           | kira                                                       | - has affind as Nahas hald | In each store of each dealership                          |                                            |                                                         |                              |                                               |                                                       |                    |                        |                                   |                                       |                                                   | ,                                                                                           |                                                                                             |                    |
|-----------------------------------------------------------------------------------------------|----------------------------------------------------------------------------------------------------|----------------------------------------------------------------------------------------|----------------------------------------------------------------------------------------------------|---------------------------------------|-------------------------------------------------------|----------------------------------------------------------------------------------------------------|---------------------------------------------------------------------------|------------------------------------------------------------|----------------------------|-----------------------------------------------------------|--------------------------------------------|---------------------------------------------------------|------------------------------|-----------------------------------------------|-------------------------------------------------------|--------------------|------------------------|-----------------------------------|---------------------------------------|---------------------------------------------------|---------------------------------------------------------------------------------------------|---------------------------------------------------------------------------------------------|--------------------|
|                                                                                               |                                                                                                    |                                                                                        |                                                                                                    |                                       |                                                       |                                                                                                    | Chambelden as a Wed                                                       |                                                            | No of Voting (XIV)Rights   | in each class of securities(IX)                           |                                            |                                                         |                              |                                               | Shareholding , as a %                                 | Number of Lo<br>(X | cked in shares<br>01)  | Number of Shares p<br>encun<br>(X | ledged or otherwise<br>ibered<br>III) |                                                   |                                                                                             | Sub-categorization of share<br>reholding (No. of shares) u                                  |                    |
|                                                                                               | Category & Name                                                                                                    | Nos. Of shareholders                                                                   | No. of fully paid up                                                                                                    | No. Of Partly paid-up                 | No. Of shares underlying                              | Total nos. shares                                                                                                    | Shareholding as a % of<br>total no. of shares<br>(calculated as per SCRR, |                                                            |                            |                                                           | Total as                                   | No. Of Shares                                           | No. of Shares Underlying     | No. Of Shares<br>inderlying Outstanding       | assuming full conversion<br>of convertible securities |                    |                        | 10                                |                                       | Number of equity shares<br>held in dematerialized |                                                                                             |                                                                                             |                    |
| Sr.                                                                                           | of the<br>Shareholders<br>()                                                                                                    | (III)                                                                                  | equity shares held<br>(IV)                                                                                                    | equity shares held<br>(V)             | Depository Receipts<br>(VI)                           | held<br>(VII) = (IV)+(V)+ (VI)                                                                                                    | (calculated as per SCRR,<br>1957)<br>(VIII)                               | Class                                                      | Class                      |                                                           | a % of<br>Total                            | Underlying Outstanding<br>convertible securities<br>(X) | Outstanding Warrants<br>(Xi) | convertible securities<br>and No. Of Warrants | ( as a percentage of<br>diluted share capital)        | No.                | As a % of total Shares | No.                               | As a % of total Shares                | form<br>(XIV)                                     |                                                                                             |                                                                                             |                    |
|                                                                                               |                                                                                                    |                                                                                        |                                                                                                    |                                       |                                                       |                                                                                                    | As a % of (A+B+C2)                                                        | eg:<br>X                                                   | eg.y                       | Total                                                     | Voting<br>rights                           |                                                         |                              | (Xi) (a)                                      | (XI)= (VII)+(X)<br>As a % of (A+B+C2)                 | No.<br>(a)         | held<br>(b)            | No.<br>(a)                        | held<br>(b)                           | ()                                                | Sub-category (i)                                                                            | Sub-category (ii)                                                                           | Sub-category (iii) |
|                                                                                               | Table II - Statement showing shareholding pattern o                                                                                                    | of the Bromotor and Bro                                                                | amoter Group                                                                                                    |                                       |                                                       |                                                                                                    |                                                                           |                                                            |                            |                                                           |                                            |                                                         |                              |                                               |                                                       |                    |                        |                                   |                                       |                                                   |                                                                                             |                                                                                             |                    |
| (1) I<br>(2)                                                                                  | Indian                                                                                                    |                                                                                        |                                                                                                    |                                       |                                                       |                                                                                                    |                                                                           |                                                            |                            |                                                           |                                            |                                                         |                              |                                               |                                                       |                    |                        |                                   |                                       |                                                   |                                                                                             |                                                                                             |                    |
| (b)                                                                                           | Central Government/State Government(s)                                                                                                    | 7                                                                                      | 7 1511560                                                                                                    |                                       |                                                       | 1511560                                                                                                    | 0 26.29                                                                   | 1511560.00                                                 |                            | 1511560                                                   | 26.29                                      |                                                         |                              |                                               | 26.29                                                 |                    |                        |                                   |                                       | 1502560                                           |                                                                                             |                                                                                             |                    |
| (c)<br>(d)                                                                                    | Financial Institutions/ Banks                                                                                                    |                                                                                        | 1 628234                                                                                                    |                                       |                                                       | 628234                                                                                                    | 4 10.93                                                                   |                                                            |                            | 628234                                                    | 10.93                                      |                                                         |                              |                                               | 10.93                                                 |                    |                        |                                   |                                       |                                                   |                                                                                             |                                                                                             |                    |
|                                                                                               | Colt Total (4)(4)                                                                                                    | 8                                                                                      | 8 2139794                                                                                                    |                                       |                                                       | 2139794                                                                                                    |                                                                           | 628234.00<br>2139794.00                                    |                            | 2139794                                                   | 37.22                                      |                                                         |                              |                                               | 37.22                                                 |                    |                        |                                   |                                       | 628234<br>2130794                                 |                                                                                             |                                                                                             |                    |
| (2)                                                                                           | Sub-Total (A(L)     Sub-Total (A(L)     Individuals/Foreign     Individuals/Foreign     Individuals1                                                                                                    |                                                                                        | <b>—</b>                                                                                                    |                                       |                                                       |                                                                                                    | · · · · · ·                                                               |                                                            |                            |                                                           |                                            |                                                         | <u> </u>                     |                                               | 1                                                     |                    |                        |                                   |                                       |                                                   |                                                                                             |                                                                                             |                    |
| 053                                                                                           | Government                                                                                                    |                                                                                        |                                                                                                    |                                       |                                                       |                                                                                                    |                                                                           |                                                            |                            |                                                           |                                            |                                                         |                              |                                               |                                                       |                    |                        |                                   |                                       |                                                   |                                                                                             |                                                                                             |                    |
| (c)<br>(d)                                                                                    | Institutions Foreign Portfolio Investor Any Other (specify)                                                                                                    |                                                                                        |                                                                                                    |                                       |                                                       |                                                                                                    |                                                                           |                                                            |                            |                                                           |                                            |                                                         |                              |                                               |                                                       |                    |                        |                                   |                                       |                                                   |                                                                                             |                                                                                             |                    |
| (e)                                                                                           | Any Other (specify)                                                                                                    |                                                                                        |                                                                                                    |                                       |                                                       | L                                                                                                    |                                                                           |                                                            |                            |                                                           |                                            |                                                         |                              |                                               |                                                       |                    |                        |                                   |                                       |                                                   |                                                                                             |                                                                                             |                    |
|                                                                                               | Sub-Total (A)(2)<br>Total Shareholding of Promoter and Promoter Group                                                                                                    |                                                                                        |                                                                                                    |                                       |                                                       |                                                                                                    |                                                                           |                                                            |                            |                                                           |                                            |                                                         |                              |                                               |                                                       |                    |                        |                                   |                                       |                                                   |                                                                                             |                                                                                             |                    |
|                                                                                               | (A)=(A)(1)+(A)(2)<br>Details of Shares which remain unclaimed for Prom                                                                                                    |                                                                                        | 8 2139794                                                                                                    |                                       |                                                       | 2139794                                                                                                    | 4 37.22                                                                   | 2139794.00                                                 |                            | 2139794                                                   | 37.22                                      |                                                         |                              |                                               | 37.22                                                 |                    |                        |                                   |                                       | 2130794                                           |                                                                                             |                                                                                             |                    |
| в                                                                                             | Table III - Statement showing shareholding pattern                                                                                                    | Note : Kindly show de                                                                  | tails of shareholders have                                                                                                    | ing more than one perce               | entage of total no of sh                              | iares. Please refer softy                                                                                                    | ware manual.                                                              |                                                            |                            |                                                           |                                            |                                                         |                              |                                               |                                                       |                    |                        |                                   |                                       |                                                   |                                                                                             |                                                                                             |                    |
| (1)                                                                                           | Table III - Statement showing shareholding pattern<br>of the Public shareholder<br>Institutions (Domestic)<br><u>Mutual Funds</u>                                                                                                    |                                                                                        | _                                                                                                    |                                       |                                                       |                                                                                                    | _                                                                         |                                                            |                            |                                                           |                                            |                                                         |                              |                                               |                                                       |                    |                        |                                   |                                       |                                                   |                                                                                             |                                                                                             |                    |
| (a)<br>(b)                                                                                    | Mutual Funds<br>Venture Capital Funds                                                                                                    |                                                                                        |                                                                                                    |                                       |                                                       |                                                                                                    |                                                                           |                                                            |                            |                                                           |                                            |                                                         |                              |                                               |                                                       |                    |                        |                                   |                                       |                                                   |                                                                                             |                                                                                             |                    |
| (c)<br>(d)                                                                                    | Alternate Investment Funds<br>Banks                                                                                                    | <u> </u>                                                                               | +7                                                                                                    | T                                     |                                                       |                                                                                                    |                                                                           |                                                            |                            |                                                           |                                            |                                                         |                              |                                               |                                                       |                    |                        |                                   |                                       |                                                   |                                                                                             |                                                                                             |                    |
| (e)<br>(f)                                                                                    | Insurance Companies<br>Provident Funds/ Pension Funds                                                                                                    |                                                                                        | F                                                                                                    |                                       |                                                       |                                                                                                    |                                                                           |                                                            |                            |                                                           |                                            |                                                         |                              |                                               |                                                       |                    |                        |                                   |                                       |                                                   |                                                                                             |                                                                                             |                    |
| (g)                                                                                           | Asset reconstruction companies                                                                                                    |                                                                                        | ļ                                                                                                    |                                       |                                                       |                                                                                                    |                                                                           |                                                            |                            |                                                           |                                            |                                                         |                              |                                               |                                                       |                    |                        |                                   |                                       |                                                   |                                                                                             |                                                                                             |                    |
| (n)<br>(i)                                                                                    | Sovereign Wealth Funds<br>NBFCs registered with RBI                                                                                                    |                                                                                        |                                                                                                    |                                       |                                                       |                                                                                                    |                                                                           |                                                            |                            |                                                           |                                            |                                                         |                              |                                               |                                                       |                    |                        |                                   |                                       |                                                   |                                                                                             |                                                                                             |                    |
| (j)<br>(k)                                                                                    | NBFCs registered with RBI<br>Other Financial Institutions<br>Any Other (specify)                                                                                                    | <u> </u>                                                                               | +7                                                                                                    |                                       |                                                       |                                                                                                    |                                                                           |                                                            |                            |                                                           |                                            |                                                         |                              |                                               |                                                       |                    |                        |                                   |                                       |                                                   |                                                                                             |                                                                                             |                    |
| (2)                                                                                           | Sub-Total (8)(1)                                                                                                    |                                                                                        |                                                                                                    |                                       |                                                       |                                                                                                    |                                                                           |                                                            |                            |                                                           |                                            |                                                         |                              |                                               |                                                       |                    |                        |                                   |                                       |                                                   |                                                                                             |                                                                                             |                    |
| (a)                                                                                           | Foreign Direct Investment                                                                                                    |                                                                                        |                                                                                                    |                                       |                                                       |                                                                                                    |                                                                           |                                                            |                            |                                                           |                                            |                                                         |                              |                                               |                                                       |                    |                        |                                   |                                       |                                                   |                                                                                             |                                                                                             |                    |
| (b)<br>(c)                                                                                    | Sovereign Wealth Funds                                                                                                    |                                                                                        |                                                                                                    |                                       |                                                       |                                                                                                    |                                                                           |                                                            |                            |                                                           |                                            |                                                         |                              |                                               |                                                       |                    |                        |                                   |                                       |                                                   |                                                                                             |                                                                                             |                    |
| (d)<br>(e)                                                                                    | Foreign Portfolio Investors Category I<br>Foreign Portfolio Investors Category II                                                                                                    | <u> </u>                                                                               | +7                                                                                                    | T                                     |                                                       |                                                                                                    |                                                                           |                                                            |                            |                                                           |                                            |                                                         |                              |                                               |                                                       |                    |                        |                                   |                                       |                                                   |                                                                                             |                                                                                             |                    |
| (f)                                                                                           | Overseas Depositories (holding DRs) (balancing<br>Secure)                                                                                                    |                                                                                        |                                                                                                    |                                       |                                                       |                                                                                                    |                                                                           |                                                            |                            |                                                           |                                            |                                                         |                              |                                               |                                                       |                    |                        |                                   |                                       |                                                   |                                                                                             |                                                                                             |                    |
| (g)                                                                                           | Any Other (specify)                                                                                                    | <u> </u>                                                                               | <u>                                     </u>                                                                                                    |                                       |                                                       |                                                                                                    | +                                                                         |                                                            |                            |                                                           |                                            |                                                         |                              |                                               |                                                       |                    |                        |                                   |                                       |                                                   |                                                                                             |                                                                                             |                    |
| (3)                                                                                           | Sub-Total (B)(2) Central Government / State Government(s) Central Government / Revision of Loca                                                                                                    |                                                                                        |                                                                                                    |                                       |                                                       |                                                                                                    |                                                                           |                                                            |                            |                                                           |                                            |                                                         |                              |                                               |                                                       |                    |                        |                                   |                                       |                                                   |                                                                                             |                                                                                             |                    |
| (b)                                                                                           | Central Government / President of India<br>State Government / Governor                                                                                                    |                                                                                        |                                                                                                    |                                       |                                                       |                                                                                                    |                                                                           |                                                            |                            |                                                           |                                            |                                                         |                              |                                               |                                                       |                    |                        |                                   |                                       |                                                   |                                                                                             |                                                                                             |                    |
| (c)                                                                                           |                                                                                                    |                                                                                        |                                                                                                    |                                       |                                                       | <u> </u>                                                                                                    |                                                                           |                                                            |                            |                                                           |                                            |                                                         |                              |                                               |                                                       |                    |                        |                                   |                                       |                                                   |                                                                                             |                                                                                             |                    |
| (4)                                                                                           | Sub-Total (B)(3)<br>Non-institutions                                                                                                    |                                                                                        |                                                                                                    |                                       |                                                       |                                                                                                    |                                                                           |                                                            |                            |                                                           |                                            |                                                         |                              |                                               |                                                       |                    |                        |                                   |                                       |                                                   |                                                                                             |                                                                                             |                    |
| (a)                                                                                           | Associate companies / Subsidiaries                                                                                                    |                                                                                        |                                                                                                    |                                       |                                                       |                                                                                                    |                                                                           |                                                            |                            |                                                           |                                            |                                                         |                              |                                               |                                                       |                    |                        |                                   |                                       |                                                   |                                                                                             |                                                                                             |                    |
|                                                                                               | Directors and their relatives (excluding                                                                                                    |                                                                                        |                                                                                                    |                                       |                                                       |                                                                                                    |                                                                           |                                                            |                            |                                                           |                                            |                                                         |                              |                                               |                                                       |                    |                        |                                   |                                       |                                                   |                                                                                             |                                                                                             |                    |
| (0)                                                                                           | independent directors and nominee directors)                                                                                                    |                                                                                        |                                                                                                    |                                       |                                                       |                                                                                                    | I                                                                         |                                                            |                            |                                                           |                                            |                                                         |                              |                                               |                                                       |                    |                        |                                   |                                       |                                                   |                                                                                             |                                                                                             |                    |
| (c)                                                                                           | Key Managerial Personnel                                                                                                    |                                                                                        |                                                                                                    | 1                                     |                                                       |                                                                                                    |                                                                           |                                                            |                            |                                                           |                                            |                                                         |                              |                                               |                                                       |                    |                        |                                   |                                       |                                                   |                                                                                             |                                                                                             |                    |
| (d)                                                                                           | Belatives of promoters (other than 'immediate                                                                                                    |                                                                                        |                                                                                                    |                                       |                                                       |                                                                                                    |                                                                           |                                                            |                            |                                                           |                                            |                                                         |                              |                                               |                                                       |                    |                        |                                   |                                       |                                                   |                                                                                             |                                                                                             |                    |
| (0)                                                                                           | relatives' of promoters disclosed under 'Promoter<br>and Promoter Group' category)                                                                                                    |                                                                                        |                                                                                                    |                                       |                                                       |                                                                                                    | I                                                                         |                                                            |                            |                                                           |                                            |                                                         |                              |                                               |                                                       |                    |                        |                                   |                                       |                                                   |                                                                                             |                                                                                             |                    |
| (e)                                                                                           | Trusts where any person belonging to 'Promoter<br>and Promoter Group' category is 'trustee'.<br>'beneficiary', or 'author of the trust'                                                                                                    |                                                                                        | <u> </u>                                                                                                    | · · · · · · · · · · · · · · · · · · · |                                                       |                                                                                                    |                                                                           |                                                            |                            |                                                           |                                            |                                                         |                              |                                               |                                                       |                    |                        |                                   |                                       |                                                   |                                                                                             |                                                                                             |                    |
| (1)                                                                                           |                                                                                                    |                                                                                        |                                                                                                    |                                       |                                                       |                                                                                                    |                                                                           |                                                            |                            |                                                           |                                            |                                                         |                              |                                               |                                                       |                    |                        |                                   |                                       |                                                   |                                                                                             |                                                                                             |                    |
|                                                                                               |                                                                                                    |                                                                                        |                                                                                                    |                                       |                                                       |                                                                                                    |                                                                           |                                                            |                            |                                                           |                                            |                                                         |                              |                                               |                                                       |                    |                        |                                   |                                       |                                                   |                                                                                             |                                                                                             |                    |
|                                                                                               | Investor Education and Protection Fund (IEPF)                                                                                                    |                                                                                        |                                                                                                    |                                       |                                                       |                                                                                                    |                                                                           |                                                            |                            |                                                           |                                            |                                                         |                              |                                               |                                                       |                    |                        |                                   |                                       |                                                   |                                                                                             |                                                                                             |                    |
| (6)                                                                                           | Investor Education and Protection Fund (IEPF) Resident Individuals holding nominal share capital up to Rr. 2 labit                                                                                                    | 3024                                                                                   | 1936846                                                                                                    |                                       |                                                       | 1936946                                                                                                    | 6 33.69                                                                   | 18369.4C                                                   |                            | 1936844                                                   | 33 50                                      |                                                         |                              |                                               | 33.69                                                 |                    |                        |                                   |                                       | 252634                                            |                                                                                             |                                                                                             |                    |
|                                                                                               | Investor Education and Protection Fund (IEPF) Resident Individuals holding nominal share capital<br>up to 8x. 2 takis Resident Individuals holding nominal share capital                                                                                                    | 3031                                                                                   | 1 1936846                                                                                                    |                                       |                                                       | 1936846                                                                                                    |                                                                           | 1936846                                                    |                            | 1936846                                                   | 33.69                                      |                                                         |                              |                                               |                                                       |                    |                        |                                   |                                       | 252621                                            | 0                                                                                           | 0                                                                                           | 0                  |
|                                                                                               | Investor Education and Protection Fund (IEPF)<br>Resident individuals holding nominal share capital<br>up to Ris 2.141hs<br>Resident individuals holding nominal share capital<br>in excess of Ris 2.148hs                                                                                                    | 3031                                                                                   | 1 1936846<br>9 1150355                                                                                                    |                                       |                                                       | 1936846                                                                                                    | 6 <u>33.69</u><br>5 <u>20.01</u>                                          | 1936846<br>1150355                                         |                            | 1936846                                                   | 33.69<br>20.01                             |                                                         |                              |                                               | 33.69<br>20.01                                        |                    |                        |                                   |                                       | 252621<br>749835                                  | 0                                                                                           | 0                                                                                           |                    |
|                                                                                               | Investor Education and Protection Fund (1991)<br>Bacdom Linduksub holding nominal share capital<br>up to Br. 2016<br>Resident indiadub holding nominal share capital<br>up antesce Rel. 2016<br>Non Resident indians (NRs)                                                                                                    | 3031                                                                                   |                                                                                                    |                                       |                                                       |                                                                                                    |                                                                           |                                                            |                            |                                                           |                                            |                                                         |                              |                                               |                                                       |                    |                        |                                   |                                       |                                                   | 0                                                                                           |                                                                                             |                    |
|                                                                                               | Investor Education and Protection Fund (IEPF)<br>Resident individuals holding nominal share capital<br>up to Ris 2.141hs<br>Resident individuals holding nominal share capital<br>in excess of Ris 2.148hs                                                                                                    | 3031                                                                                   | 9 1150355                                                                                                    |                                       |                                                       | 1150355                                                                                                    | 5 20.01                                                                   | 1150355                                                    |                            | 1150355                                                   | 20.01                                      |                                                         |                              |                                               | 20.01                                                 |                    |                        |                                   |                                       | 749835                                            | 0<br>0                                                                                      | 0                                                                                           |                    |
|                                                                                               | Investor Education and Protection Fund (1991)<br>Bacdom Linduksub holding nominal share capital<br>up to Br. 2016<br>Resident indiadub holding nominal share capital<br>up antesce Rel. 2016<br>Non Resident indians (NRs)                                                                                                    | 9<br>27                                                                                | 9 1150355                                                                                                    |                                       |                                                       | 1150355                                                                                                    | 5 20.01                                                                   | 1150355                                                    |                            | 1150355                                                   | 20.01                                      |                                                         |                              |                                               | 20.01                                                 |                    |                        |                                   |                                       | 749835                                            | 0<br>0                                                                                      | 0<br>0                                                                                      |                    |
| (g)<br>(h)<br>(i)                                                                             | Instator Education and Protection Fluid (1977)     Appliest Individuals Notificity control at lows capital     are too. 2 Minis     Research Individuals Notificity Control at lows capital     Annesses of R. 2 Julios     Non-Research Individuals Notificity     Research Notificity     Research Notificity     Research Notificity     Research Notificity     Research Notificity                                                                                                    |                                                                                        | 9 1150355<br>7 73000                                                                                                    |                                       |                                                       | 73000                                                                                                    | 5 2001<br>0 1.27                                                          | 1150355<br>73000                                           |                            | 1150355<br>73000                                          | 20.01                                      |                                                         |                              |                                               | 20.01                                                 |                    |                        |                                   |                                       | 2000                                              | 0<br>0                                                                                      | 0<br>0                                                                                      | (                  |
| (¢)<br>(h)<br>(i)<br>(k)                                                                      | Instator Education and Perfection Fuel (1977)     Resident Indexeuts Indexe control at our coards     and took. Links     Resident Indexeuts Noting control at our coards     Resident Indexeuts Noting     Resident Indexeuts Noting     Resident Indexeuts Noting     Resident Indexeuts Noting     Resident Indexeuts     Resident Indexeuts     | 9<br>27<br>13<br>8                                                                     | 9 1150355<br>7 73000<br>3 92684<br>8 357021                                                                                                    |                                       |                                                       | 1150355<br>73000<br>92684<br>357021                                                                                                    | 5 2001<br>0 1.17<br>4 1.61<br>1 6.21                                      | 1150355<br>73000<br>92684<br>357021                        |                            | 1150355<br>73000<br>92684<br>357021                       | 20.01<br>1.27<br>1.61<br>6.21              |                                                         |                              |                                               | 20.01<br>1.27<br>1.61<br>6.21                         |                    |                        |                                   |                                       | 749835<br>2000<br>81084<br>356121                 | 0<br>0<br>0                                                                                 | 0<br>0<br>0                                                                                 |                    |
| (g)<br>(h)<br>(i)<br>(k)<br>(n)<br>(m)                                                        | Intention for Execution and Protection Fund (1977)           Assistent Indextuch Indiang resemul al bara capital<br>and the 2 Jahon<br>Execution Indiandean Noting resemul al bara capital<br>an execution of the 2 Jahon           Non-Incident Indians (NNs)           Execution Transmission           Execution Comparises           Reserve Comparises           Reserve Comparises                                                                                                    | 9<br>27<br>13<br>8<br>3068                                                             | 9 1150355<br>7 73000<br>9 92684<br>8 357021<br>8 360906                                                                                                    |                                       |                                                       | 1150355<br>73000<br>92684                                                                                                    | 5 20.01<br>0 1.27<br>4 1.61<br>1 6.21<br>6 62.78                          | 1150355<br>73000<br>92684<br>357021                        |                            | 1150355<br>73000<br>92684                                 | 20.01<br>1.27<br>1.61                      |                                                         |                              |                                               | 20.01<br>1.27<br>1.61                                 |                    |                        |                                   |                                       | 749835<br>2000<br>81084                           | 0<br>0<br>0<br>0<br>0<br>0<br>0<br>0<br>0<br>0<br>0                                         |                                                                                             |                    |
| (g)<br>(h)<br>(i)<br>(k)<br>(n)<br>(m)                                                        | Intention f Bacation and Protection Pard (1977)     Another Indexedues Protection Pard (1977)     and the A statement of the accepted     and the A statement of the accepted     and the A statement of the accepted     accepted of the 2 statement     bace traditions (1986)     foreign Comparison     baceton Indexedues     baceton Indexedues     baceton Indexedu | 9<br>27<br>13<br>8<br>9<br>3088<br>3088                                                | 9 1150355<br>7 73000<br>9 92684<br>8 357021<br>8 360906                                                                                                    |                                       |                                                       | 1150355<br>73000<br>92684<br>9357021<br>3609906                                                                                                    | 5 2001<br>0 127<br>4 161<br>1 621<br>6 62.78                              | 1150355<br>73000<br>92684<br>357021<br>3609906.00          |                            | 1150355<br>73000<br>92684<br>357021<br>3609906            | 2001<br>1.27<br>1.61<br>6.21<br>6.278      |                                                         |                              |                                               | 20.01<br>1.27<br>1.61<br>6.21<br>6.278                |                    |                        |                                   |                                       | 749835<br>2000<br>81084<br>356121<br>1441661      | 0<br>0<br>0<br>0<br>0<br>0<br>0<br>0<br>0<br>0<br>0<br>0<br>0<br>0<br>0<br>0                |                                                                                             |                    |
| (g)<br>(h)<br>(i)<br>(k)<br>(n)<br>(m)                                                        |                                                                                                    | 9<br>27<br>13<br>8<br>9<br>3088<br>3088                                                | 9 1150355<br>7 73000<br>9 92684<br>8 357021<br>8 360906                                                                                                    |                                       |                                                       | 1150355<br>73000<br>92684<br>9357021<br>3609906                                                                                                    | 5 2001<br>0 127<br>4 161<br>1 621<br>6 62.78                              | 1150355<br>73000<br>92684<br>357021<br>3609906.00          |                            | 1150355<br>73000<br>92684<br>357021<br>3609906            | 2001<br>1.27<br>1.61<br>6.21<br>6.278      |                                                         |                              |                                               | 20.01<br>1.27<br>1.61<br>6.21<br>6.278                |                    |                        |                                   |                                       | 749835<br>2000<br>81084<br>356121<br>1441661      | 0<br>0<br>0<br>0<br>0<br>0<br>0<br>0<br>0<br>0<br>0<br>0<br>0                               | 0<br>0<br>0<br>0<br>0<br>0<br>0<br>0<br>0<br>0<br>0<br>0<br>0<br>0<br>0<br>0<br>0<br>0<br>0 |                    |
| (g)<br>(h)<br>(i)<br>(k)<br>(i)<br>(ii)                                                       |                                                                                                    | 9<br>22<br>13<br>8<br>9<br>3088<br>xcent for Public                                    | 2 1150355<br>7 73000<br>3 92654<br>8 357031<br>8 3609965<br>8 3609966                                                                                                    |                                       |                                                       | 1150355<br>73000<br>92684<br>9357021<br>3609906                                                                                                    | 5 2001<br>0 127<br>4 161<br>1 621<br>6 62.78                              | 1150355<br>73000<br>92684<br>357021<br>3609906.00          |                            | 1150355<br>73000<br>92684<br>357021<br>3609906            | 2001<br>1.27<br>1.61<br>6.21<br>6.278      |                                                         |                              |                                               | 20.01<br>1.27<br>1.61<br>6.21<br>6.278                |                    |                        |                                   |                                       | 749835<br>2000<br>81084<br>356121<br>1441661      | 0<br>0<br>0<br>0<br>0<br>0<br>0<br>0<br>0<br>0<br>0<br>0                                    | 0<br>0<br>0<br>0<br>0<br>0<br>0<br>0<br>0<br>0                                              |                    |
| (g)<br>(h)<br>(i)<br>(k)<br>(i)<br>(ii)                                                       | Instar facilities and Potestion faul (1972)     Instant facilities and Potestion faul (1972)     Instant facilities and the state of the state of the state  | 9<br>22<br>13<br>8<br>9<br>3088<br>xcent for Public                                    | 2 1150355<br>7 73000<br>3 92654<br>8 357031<br>8 3609965<br>8 3609966                                                                                                    |                                       |                                                       | 1150355<br>73000<br>92684<br>9357021<br>3609906                                                                                                    | 5 2001<br>0 127<br>4 161<br>1 621<br>6 62.78                              | 1150355<br>73000<br>92684<br>357021<br>3609906.00          |                            | 1150355<br>73000<br>92684<br>357021<br>3609906            | 2001<br>1.27<br>1.61<br>6.21<br>6.278      |                                                         |                              |                                               | 20.01<br>1.27<br>1.61<br>6.21<br>6.278                |                    |                        |                                   |                                       | 749835<br>2000<br>81084<br>356121<br>1441661      | 0<br>0<br>0<br>0<br>0<br>0<br>0<br>0<br>0<br>0                                              | 0<br>0<br>0<br>0<br>0<br>0<br>0<br>0                                                        |                    |
| (g)<br>(h)<br>(i)<br>(k)<br>(i)<br>(k)<br>(i)<br>(ii)<br>(ii)<br>(ii)<br>(ii                  | Instance Educations and Protection Fault (1977)     are ten. 7 Along ten ends of the education of the education of the e | 9<br>22<br>13<br>8<br>9<br>3088<br>xcent for Public                                    | 2 1150355<br>7 73000<br>3 92654<br>8 357031<br>8 3609965<br>8 3609966                                                                                                    |                                       |                                                       | 1150355<br>73000<br>92684<br>9357021<br>3609906                                                                                                    | 5 2001<br>0 127<br>4 161<br>1 621<br>6 62.78                              | 1150355<br>73000<br>92684<br>357021<br>3609906.00          |                            | 1150355<br>73000<br>92684<br>357021<br>3609906            | 2001<br>1.27<br>1.61<br>6.21<br>6.278      |                                                         |                              |                                               | 20.01<br>1.27<br>1.61<br>6.21<br>6.278                |                    |                        |                                   |                                       | 749835<br>2000<br>81084<br>356121<br>1441661      | 0<br>0<br>0<br>0<br>0<br>0<br>0<br>0                                                        | 0<br>0<br>0<br>0<br>0<br>0<br>0                                                             |                    |
| (g)<br>(h)<br>(i)<br>(k)<br>(i)<br>(k)<br>(i)<br>(m)<br>(m)                                   |                                                                                                    | 9 27 33 38 30 30 30 30 30 30 30 30 30 30 30 30 30                                      | 2 1150355<br>7 73000<br>3 92654<br>8 357031<br>8 3609965<br>8 3609966                                                                                                    |                                       |                                                       | 1150355<br>73000<br>92684<br>9357021<br>3609906                                                                                                    | 5 2001<br>0 127<br>4 161<br>1 621<br>6 62.78                              | 1150355<br>73000<br>92684<br>357021<br>3609906.00          |                            | 1150355<br>73000<br>92684<br>357021<br>3609906            | 2001<br>1.27<br>1.61<br>6.21<br>6.278      |                                                         |                              |                                               | 20.01<br>1.27<br>1.61<br>6.21<br>6.278                |                    |                        |                                   |                                       | 749835<br>2000<br>81084<br>356121<br>1441661      | 0<br>0<br>0<br>0<br>0<br>0<br>0<br>0<br>0<br>0<br>0<br>0                                    | 0<br>0<br>0<br>0<br>0<br>0<br>0<br>0<br>0<br>0<br>0                                         |                    |
| (g)<br>(h)<br>(i)<br>(k)<br>(l)<br>(l)<br>(l)<br>(l)<br>(l)<br>(l)<br>(l)<br>(l)<br>(l)<br>(l | Instance of Acardians and Protection Fault (1997)     Anatomic Industry and Acard and Acard | 9<br>27<br>13<br>8<br>10<br>108<br>108<br>108<br>108<br>108<br>108<br>108<br>108<br>10 | 9 1150355<br>7 21300<br>9 20564<br>8 350201<br>9 3602056<br>8 3502056                                                                                                    |                                       |                                                       | 1150355<br>73000<br>93044<br>357021<br>357021<br>357021<br>357020                                                                                                    | 5                                                                         | 1150151<br>73000<br>92644<br>337021<br>360995 20<br>360995 |                            | 1150355<br>73000<br>92684<br>357025<br>3609006            | 2001<br>127<br>1551<br>622<br>6278<br>6278 |                                                         |                              |                                               | 288<br>127<br>160<br>637<br>937<br>937                |                    |                        |                                   |                                       | 749835<br>2000<br>156272<br>1444683<br>1444683    | 0<br>0<br>0<br>0<br>0<br>0<br>0<br>0<br>0<br>0<br>0<br>0                                    |                                                                                             |                    |
| (g)<br>(h)<br>(i)<br>(k)<br>(i)<br>(k)<br>(i)<br>(m)<br>(m)                                   |                                                                                                    | 9 27 33 33 3088 3088 3088 3088 3088 3088 30                                            | 1150355     7     7     7     7     7     7     7     7     7     7     7     7     7     7     7     7     7     7     7     7     7     7     7     7     7     7     7     7     7     7     7     7     7     7     7     7     7     7     7     7     7     7     7     7     7     7     7     7     7     7     7     7     7     7     7     7     7     7     7     7     7     7     7     7     7     7     7     7     7     7     7     7     7     7     7     7     7     7     7     7     7     7     7     7     7     7     7     7     7     7     7     7     7     7     7     7     7     7     7     7     7     7     7     7     7     7     7     7     7     7     7     7     7     7     7     7     7     7     7     7     7     7     7     7     7     7     7     7     7     7     7     7     7     7     7     7     7     7     7     7     7     7     7     7     7     7     7     7     7     7     7     7     7     7     7     7     7     7     7     7     7     7     7     7     7     7     7     7     7     7     7     7     7     7     7     7     7     7     7     7     7     7     7     7     7     7     7     7     7     7     7     7     7     7     7     7     7     7     7     7     7     7     7     7     7     7     7     7     7     7     7     7     7     7     7     7     7     7     7     7     7     7     7     7     7     7     7     7     7     7     7     7     7     7     7     7     7     7     7     7     7     7     7     7     7     7     7     7     7     7     7     7     7     7     7     7     7     7     7     7     7     7     7     7     7     7     7     7     7     7     7     7     7     7     7     7     7     7     7     7     7     7     7     7     7     7     7     7     7     7     7     7     7     7     7     7     7     7     7     7     7     7     7     7     7     7     7     7     7     7     7     7     7     7     7     7     7     7     7     7     7     7     7     7     7     7     7     7     7     7     7     7     7     7     7     7     7     7     7 |                                       |                                                       | 115035<br>73000<br>53644<br>1370212<br>160995                                                                                                    | 5                                                                         | 115015<br>7300<br>7304<br>3354<br>15095<br>15095<br>15095  |                            | 1150355<br>73000<br>92684<br>357021<br>3609906            | 2001<br>1.27<br>1.61<br>6.21<br>6.278      |                                                         |                              |                                               | 20.01<br>1.27<br>1.61<br>6.21<br>6.278                |                    |                        |                                   |                                       | 749835<br>2000<br>81084<br>356121<br>1441661      | 0<br>0<br>0<br>0<br>0<br>0<br>0<br>0<br>0<br>0<br>0<br>0<br>0<br>0<br>0<br>0<br>0<br>0<br>0 |                                                                                             |                    |
| (g)<br>(h)<br>(i)<br>(k)<br>(i)<br>(k)<br>(i)<br>(ii)<br>(ii)<br>(ii)<br>(ii                  | Instart Raction and Protection Fast (1977)     Instant Raction and Protection Fast (1977)     Instant Individual Noting normal start cashing     Instant Individual Noting normal start cashing     Instant Individual Noting normal start cashing     Instant Individual Noting normal start cashing     Instant Individual Noting normal start cashing     Instant Individual Noting normal start cashing     Instant Individual Noting normal start cashing     Instant Individual Noting normal start cashing     Instant Individual Noting normal start cashing     Instant Individual Noting Noting     Instant Individual Noting Noting     Instant Noting Noting Noting     Instant Noting Noting Noting Noting     Instant Noting Noting Noting Noting     Instant Noting Noting Noting     Instant Noting Noting Noting     Instant Noting Noting Noting     Instant Noting Noting Noting     Instant Noting Noting Noting     Instant Noting Noting Noting     Instant Noting Noting Noting     Instant Noting Noting Noting     Instant Noting Noting     Instant Noting Noting     Instant Noting Noting     Instant Noting Noting     Instant     Instant                                                                                                    | 9 27 33 33 3088 3088 3088 3088 3088 3088 30                                            | 9         1150355           7         70300           9         92684           8         92684           9         350905           8         360906                                                                                                    |                                       |                                                       | 110035<br>73000<br>35045<br>35045<br>350906<br>360906<br>360000000000 | 5                                                                         | 115015<br>7300<br>5354<br>137021<br>37021<br>300995        |                            | 1150355<br>73000<br>92844<br>157031<br>3609066<br>3609066 | 2001<br>127<br>161<br>621<br>627<br>6278   |                                                         |                              |                                               | 228<br>127<br>1451<br>627<br>027<br>027               |                    |                        |                                   |                                       | 249935<br>2000<br>1546221<br>1444661<br>1444665   | 0<br>0<br>0<br>0<br>0<br>0<br>0<br>0<br>0<br>0<br>0<br>0<br>0<br>0<br>0<br>0<br>0<br>0<br>0 | 0<br>0<br>0<br>0<br>0<br>0<br>0<br>0<br>0<br>0<br>0<br>0<br>0<br>0<br>0                     |                    |
| (g)<br>(h)<br>(i)<br>(k)<br>(i)<br>(ii)                                                       | Instart Raction and Protection Fast (1977)     Instant Raction and Protection Fast (1977)     Instant Individual Noting normal start casting     Instant Individual Noting normal start casting     Instant Individual Noting normal start casting     Instant Individual Noting normal start casting     Instant Individual Noting normal start casting     Instant Individual Noting normal start casting     Instant Individual Noting normal start casting     Instant Individual Noting normal start casting     Instant Individual Noting normal start casting     Instant Individual Noting Noting     Instant Individual Noting Noting     Instant Noting Noting Noting     Instant Noting Noting Noting Noting     Instant Noting Noting Noting Noting     Instant Noting Noting Noting     Instant Noting Noting Noting     Instant Noting Noting Noting     Instant Noting Noting Noting     Instant Noting Noting Noting     Instant Noting Noting Noting     Instant Noting Noting Noting     Instant Noting Noting     Instant Noting Noting     Instant Noting Noting     Instant     Instant     Instant     Instant     Instant     Instant     Instant     Instant                                                                                                    | 9 27 33 33 3088 3088 3088 3088 3088 3088 30                                            | 9         1150355           7         70300           9         92684           8         92684           9         350905           8         360906                                                                                                    |                                       | oliding in dematerialse                               | 115035<br>73000<br>9304<br>93040<br>93040<br>9300<br>930                                                                                                    | 5                                                                         | 115035<br>7300<br>9344<br>157321<br>35702<br>300995        | es                         | 1150355<br>73000<br>92844<br>157031<br>3609066<br>3609066 | 2001<br>127<br>161<br>621<br>627<br>6278   |                                                         |                              |                                               | 228<br>127<br>1451<br>627<br>027<br>027               |                    |                        |                                   |                                       | 249935<br>2000<br>1546221<br>1444661<br>1444665   | 0<br>0<br>0<br>0<br>0<br>0<br>0<br>0<br>0<br>0<br>0<br>0<br>0<br>0<br>0<br>0<br>0<br>0<br>0 | 0<br>0<br>0<br>0<br>0<br>0<br>0<br>0<br>0<br>0                                              |                    |
| (g)<br>(h)<br>(i)<br>(k)<br>(l)<br>(l)<br>(l)<br>(l)<br>(l)<br>(l)<br>(l)<br>(l)<br>(l)<br>(l | Instart Raction and Protection Fast (1977)     Instant Raction and Protection Fast (1977)     Instant Individual Noting normal start casting     Instant Individual Noting normal start casting     Instant Individual Noting normal start casting     Instant Individual Noting normal start casting     Instant Individual Noting normal start casting     Instant Individual Noting normal start casting     Instant Individual Noting normal start casting     Instant Individual Noting normal start casting     Instant Individual Noting normal start casting     Instant Individual Noting Noting     Instant Individual Noting Noting     Instant Noting Noting Noting     Instant Noting Noting Noting Noting     Instant Noting Noting Noting Noting     Instant Noting Noting Noting     Instant Noting Noting Noting     Instant Noting Noting Noting     Instant Noting Noting Noting     Instant Noting Noting Noting     Instant Noting Noting Noting     Instant Noting Noting Noting     Instant Noting Noting     Instant Noting Noting     Instant Noting Noting     Instant     Instant     Instant     Instant     Instant     Instant     Instant     Instant                                                                                                    | 9 27 33 33 3088 3088 3088 3088 3088 3088 30                                            | 9         1150355           7         70300           9         92684           8         92684           9         350905           8         360906                                                                                                    | Disclosure of notes                   | noliding in dematerialse<br>s in case of public share | 110035<br>73000<br>35045<br>35045<br>350906<br>360906<br>360000000000 | 5                                                                         | 115015<br>7300<br>5354<br>137021<br>37021<br>300995        | es                         | 1150355<br>73000<br>92844<br>157031<br>3609066<br>3609066 | 2001<br>127<br>161<br>621<br>627<br>6278   |                                                         |                              |                                               | 228<br>127<br>1451<br>627<br>027<br>027               |                    |                        |                                   |                                       | 249935<br>2000<br>1546221<br>1444661<br>1444665   | 0<br>0<br>0<br>0<br>0<br>0<br>0<br>0<br>0<br>0<br>0<br>0<br>0<br>0<br>0<br>0                |                                                                                             |                    |